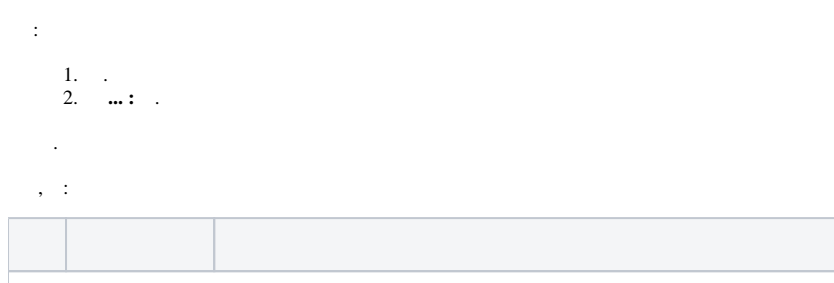

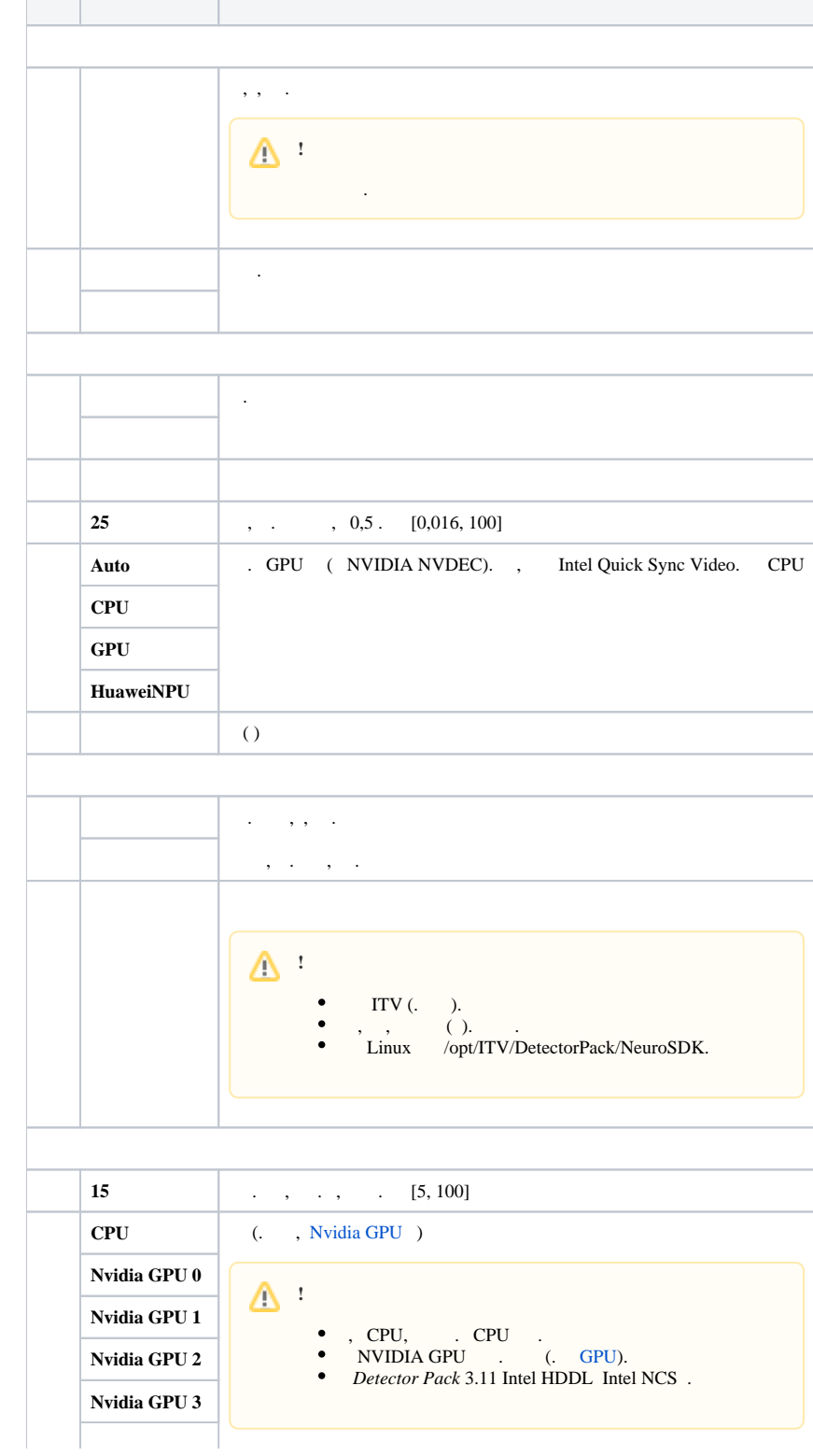

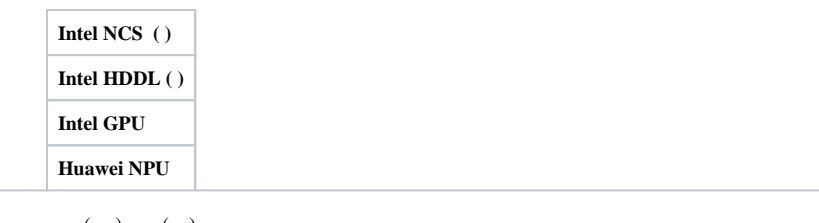

 $( , \quad . ), \qquad ( . \quad ), \qquad .$  $\ddot{\phantom{a}}$ 

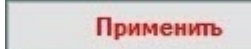

Отмена

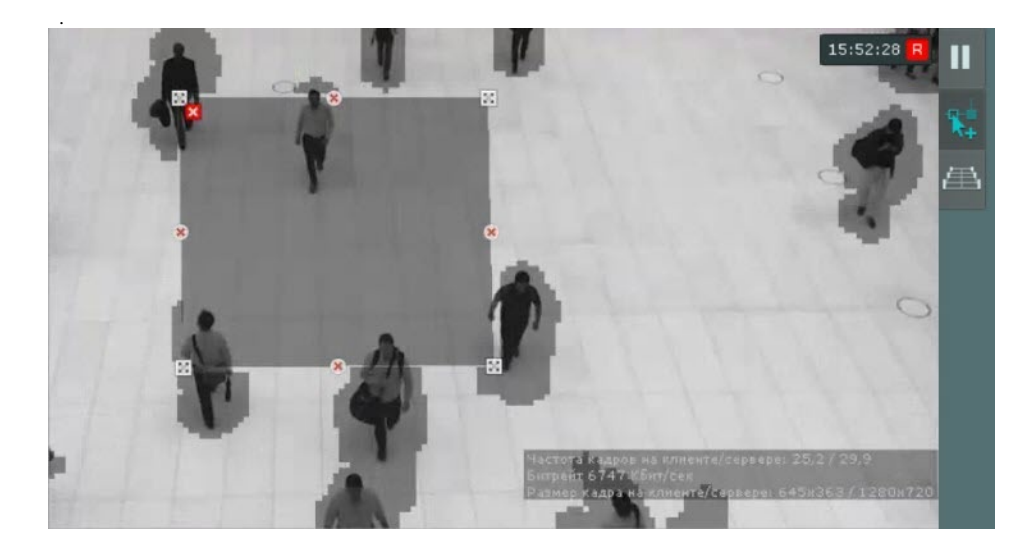

 $\mathbb{Z}^+$  $10 - 1$